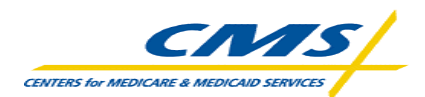

## Medicare Modernization Act (MMA) – Customer Support for Medicare Modernization (CSMM)

## Plan Systems Readiness Checklist

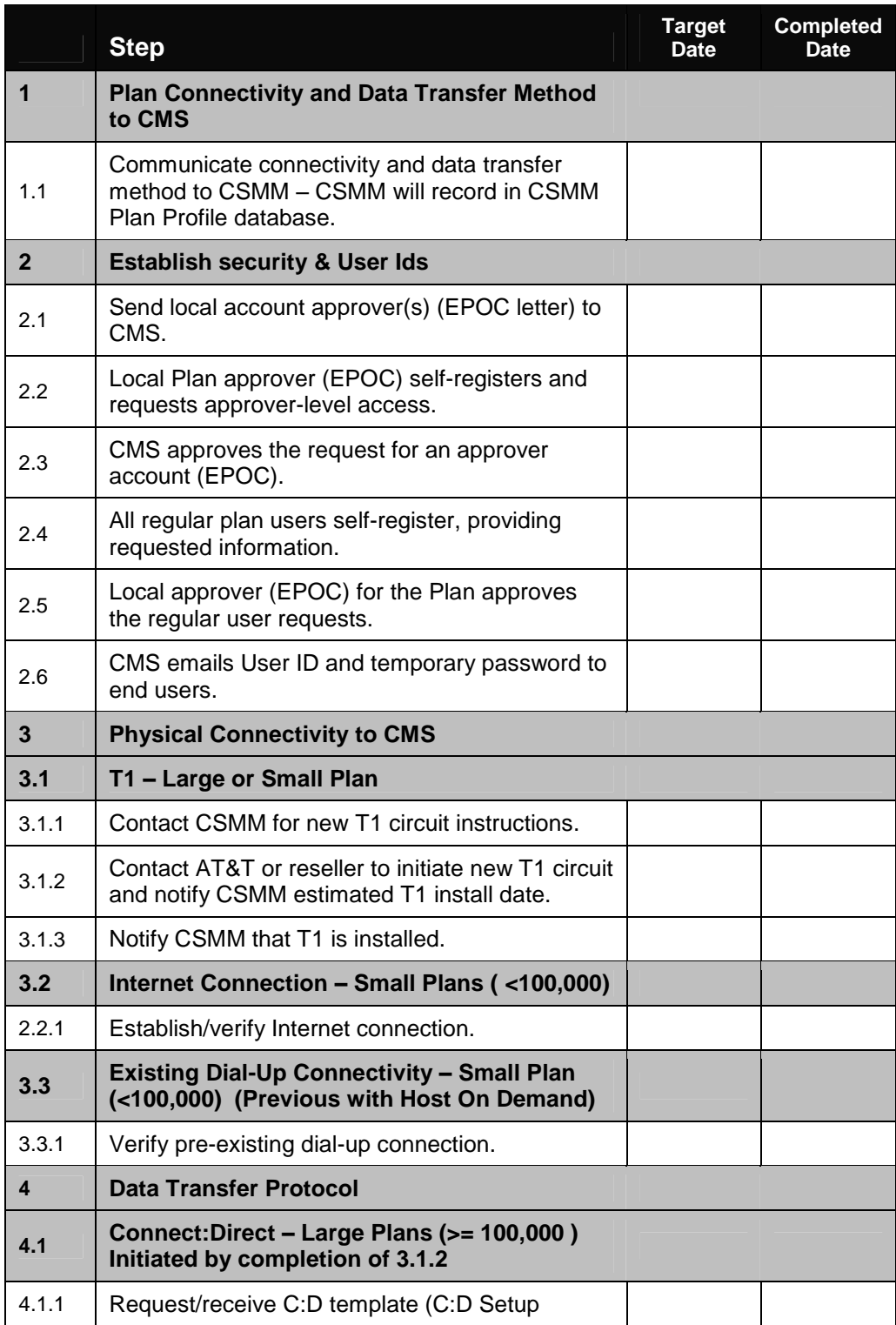

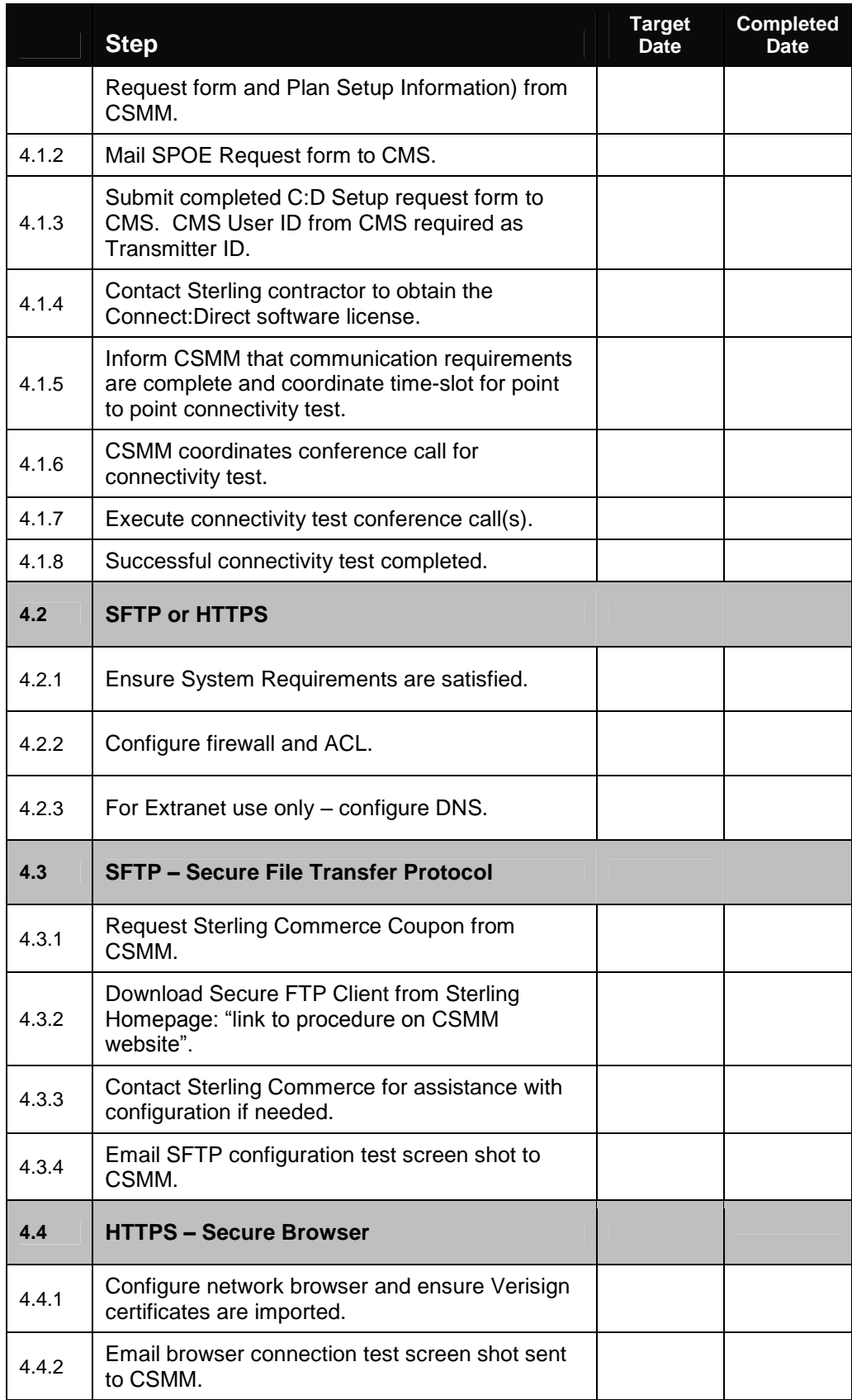

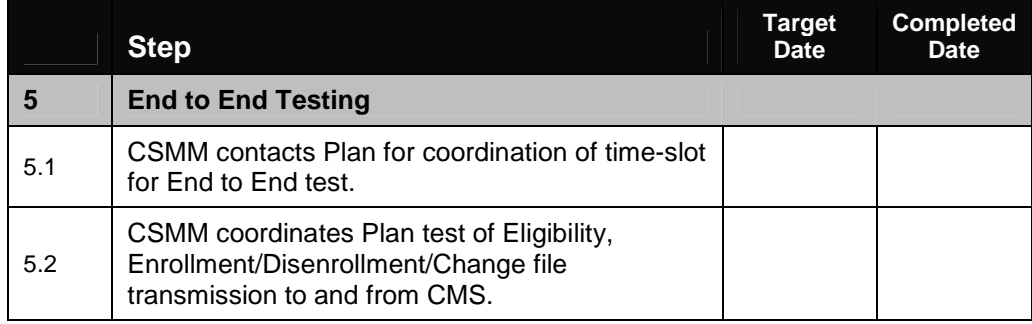